## **Presbytery of Greater Atlanta CPM Annual Consultation**

*For best results, download this form and then fill it in.*

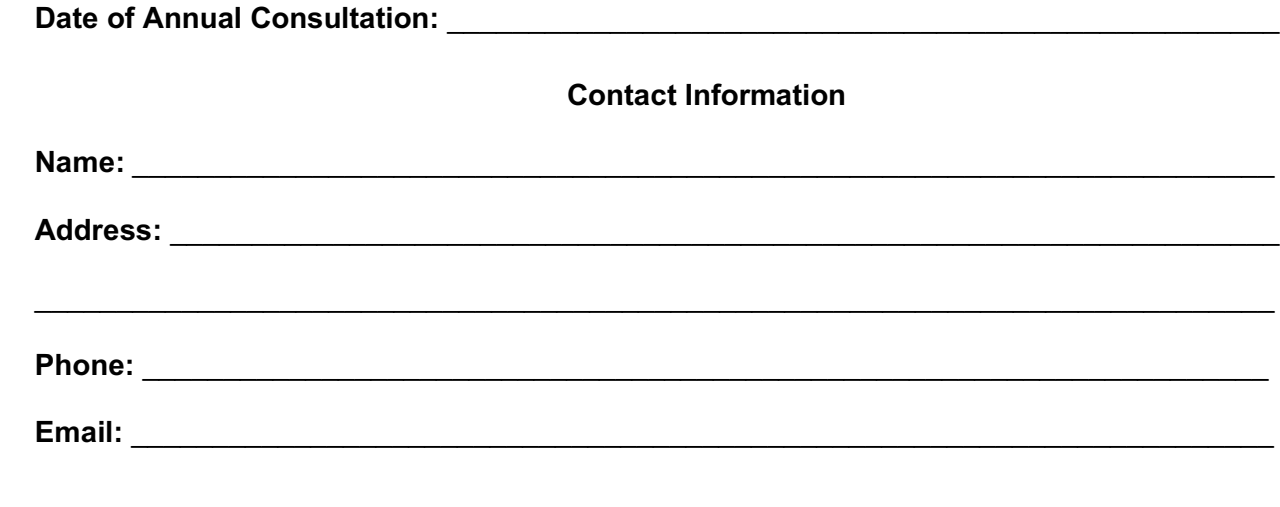

**Part 1** *To be completed by the inquirer/candidate PRIOR to the Annual Consultation*

1. What were my goals for the previous year?

2. In what areas did I achieve those goals and in what areas do I still need to grow?

3. What new goals do I want to set for the next year?

4. What has my community taught me about myself, my gifts, and my growing edges through this year?

## **Part 2**

*To be completed by the student and liaison as part of the Annual Consultation* 

1. As you reflect on this last year, what have been the highlights of your year? What have been the challenges?

2. As you consider your call into ministry, what gifts have you discovered this past year? What growing edges have you identified?

3. What steps do you plan to take in the next year to continue to grow personally and professionally?

4. The next step in the ordination process will be \_\_\_\_\_\_\_\_\_\_\_\_\_\_\_\_\_\_\_\_\_\_\_\_\_\_\_\_\_\_, which can be completed \_\_\_\_\_\_\_\_\_\_\_\_\_\_\_\_ (date). What are the requirements to complete that step?

> **Signatures** *Electronic signatures are acceptable*

**Student Signature:** \_\_\_\_\_\_\_\_\_\_\_\_\_\_\_\_\_\_\_\_\_\_\_\_\_\_\_\_\_\_\_\_\_\_\_\_\_\_\_\_\_\_\_\_\_\_\_\_\_\_\_\_\_\_\_\_\_\_\_

Liaison Signature: **Little Signature: Little Signature: Little Signature: Little Signature: Little Signature: Little Signature: Little Signature: Little Signature: Little Signature: Little Signature: Li**